# Lecture 21 **Macros**

Text: Chapter 22

# **Macros**

- allow one assembly language statement to expand to many statements
- may be used for code or data generation
- allow conditional assembly
- may be put in a library file for repeated/shared use

Example:

 Suppose you are often adding three numbers and storing the answer in a fourth, such as

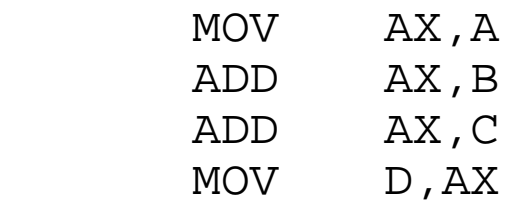

To avoid typing this, you would prefer to type

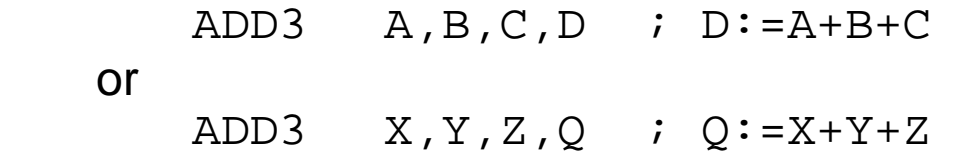

This macro has a NAME ("ADD3") and parameters (in the operands field).

To define a macro, you need to give the name and the parameters. The directive "MACRO" is used to do this:

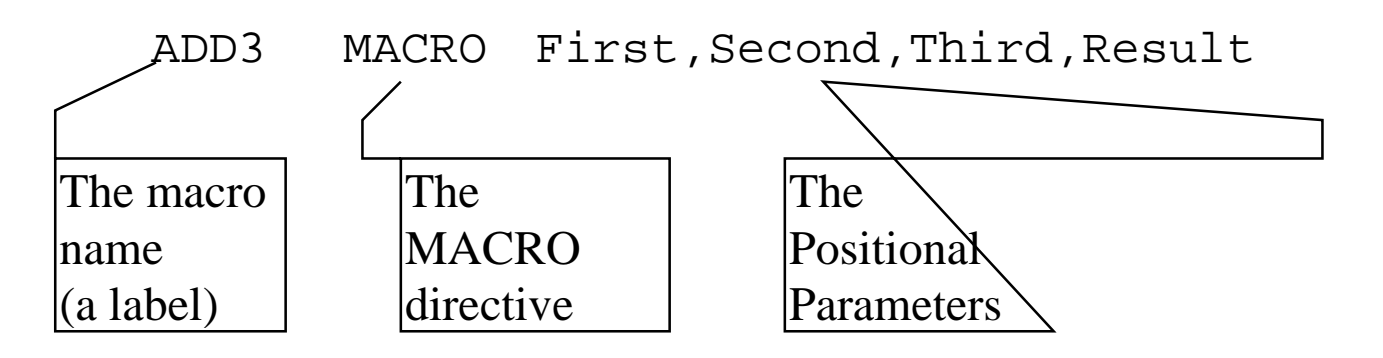

Following the macro definition is the body of the macro (what it is to do), and it is concluded with the ENDM ("end Macro") directive.

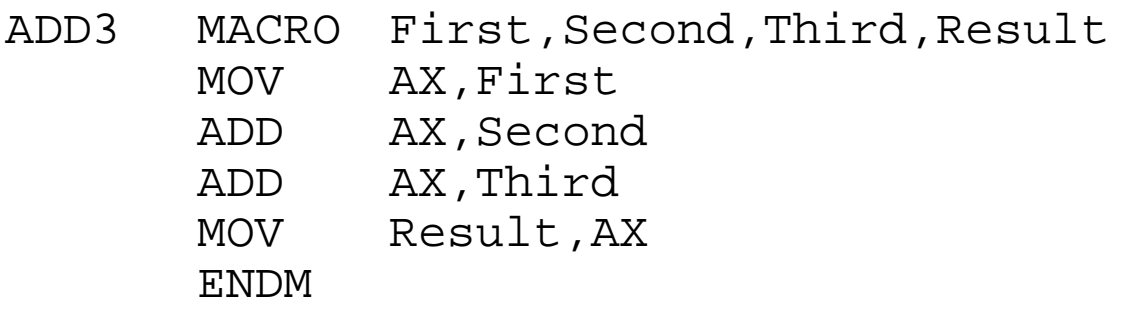

Note that "First", Second" and "Third" are NOT variables in your program. They are just place holders for the macro.

The macro must be placed in your program before any defined segment.

```
Turbo Assembler Version 3.2 Page 1 
cs201\macro.ASM 
P22MACR1 (EXE) Simple macro to initialize 
  1; ------------------------------------------- 
 2 ADD3 MACRO First,Second,Third,Result 
  3 MOV AX,First 
  4 ADD AX,Second 
  5 ADD AX,Third 
  6 MOV Result,AX 
  7 ADD3 ENDM 
  8 ;End macro 
 9; --------------------------
  10 0000 .MODEL SMALL 
 11 0000 .STACK 64
  12; ------------------------------------------ 
  13 0000 .DATA 
  14 0000 0003 A DW 3 
  15 0002 0004 B DW 4 
  16 0004 0005 C DW 5 
 17 0006 0006 D DW 6
 18; -----------------
  19 0008 .CODE 
  20 0000 BEGIN PROC FAR 
  21 0000 B8 0000s MOV AX,@DATA 
  22 0003 8E D8 MOV DS,AX 
  23 0005 8E C0 MOV ES,AX 
  24; 
  25 ADD3 A,B,C,D 
1 26 0007 A1 0000r MOV AX,A 
1 27 000A 03 06 0006r ADD AX,B 
1 28 000E 03 06 0004r ADD AX,C 
1 29 0012 A3 0006r MOV D,AX
  30; 
  31 0015 CD 21 INT 21H 
  32 0017 B8 4C00 MOV AX,4C00H;Exit
```
## **Repetition Directives**

## **REPT expression**

Repeat the statements until the closing ENDM expression number of times.

Define all the lower case letters:

```
 ASCII=61h ; 61h is 'a' 
 REPT 26 
 DB ASCII 
 ASCII=ASCII+1 
 ENDM
```
#### **IRP variable,<arguments>**

Repeat the statements until the closing ENDM as the variable takes on each value in the list of arguments.

```
 IRP D,<1,5,8,11,12> 
 DB D 
 ENDM
```
#### **IRPC variable,string**

Repeat the statements until the closing ENDM as the variable takes on the value of each individual character in the string.

 IRPC Vowels,AEIOU DB Vowels ENDM

# **CONDITIONAL ASSEMBLY**

#### IFxx condition

*Statements here may be executed depending on the type of IF statement used.* 

ELSE

*Optional; If present, statements here are executed if the above statements are not executed.* 

ENDIF

Example:

 Generate a table of 256 characters containing zeros except for the lower case letters (61h-7Ah):

```
listlow macro 
        n=0 rept 256 
         if (n ge 61h) and (n le 7Ah) 
 db n 
         else 
 db 0 
         endif 
        n=n+1 endm 
         endm
```
## File: GENDATA.LIB

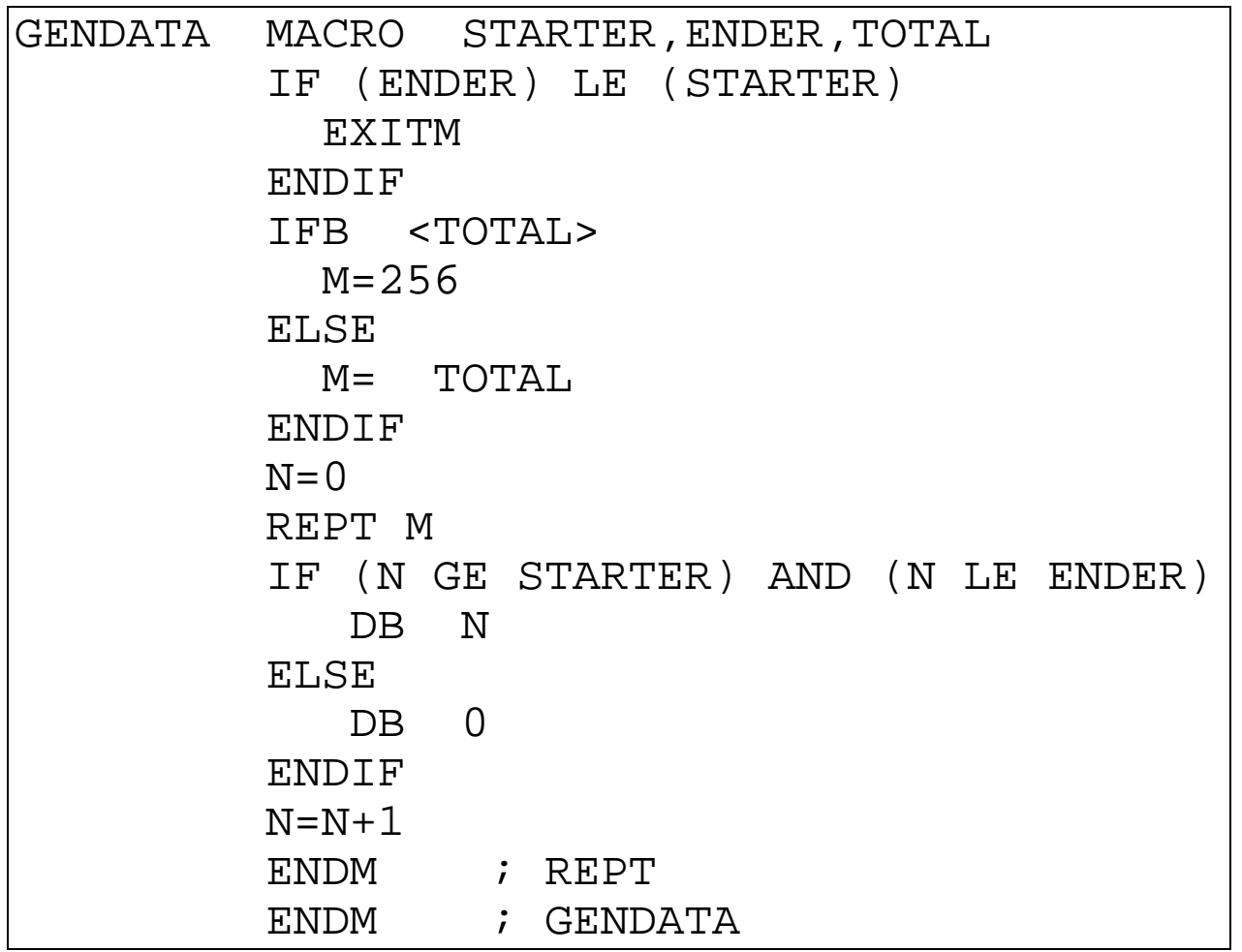

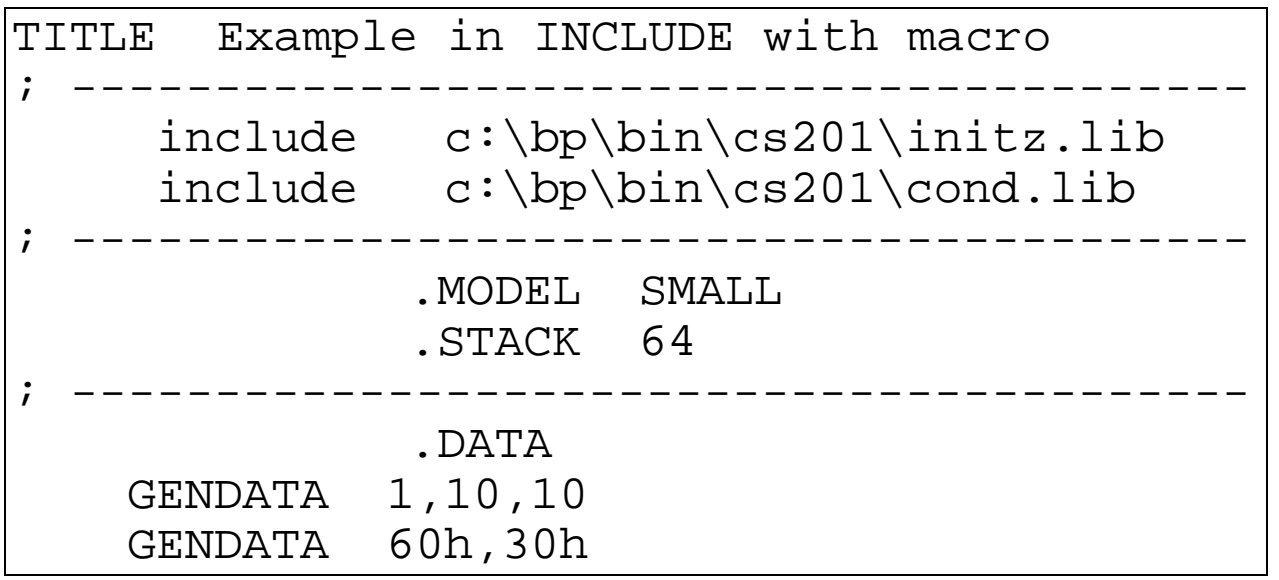

# Exercises - Lecture 21

Write macros to do the following:

1. Declare an array of words containing the numbers 1 through *n*, where *n* is passed as a parameter.

2. Suppose a "secret code" is devised where each letter in a message has a number added to its ASCII value. For example, if the number is 2, the message "the cat is black" would appear as "vjg ecv ku dncem" (notice the spaces are unchanged).

 Write a macro that will define an appropriate translation table. The "offset number" (above, 2) should be passed as a parameter.